# Towards CKMR software

#### *Hans Skaug Inst. Marine Research & University of Bergen*

*CAPAM 2019, Wellington*

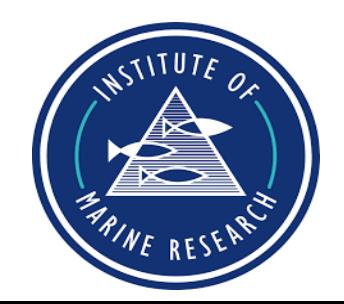

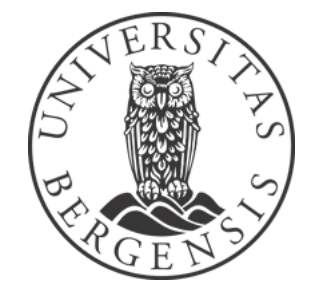

Hypothesis: In the future you will know the pedigree of your fish catch

… but 50 kin pairs is enough

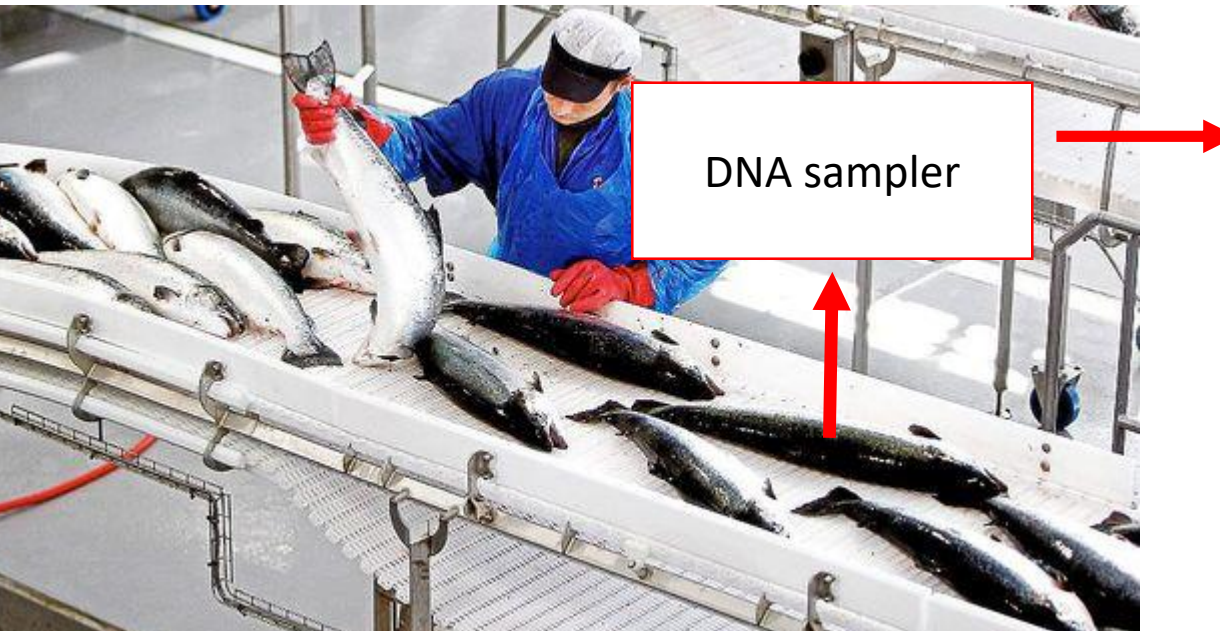

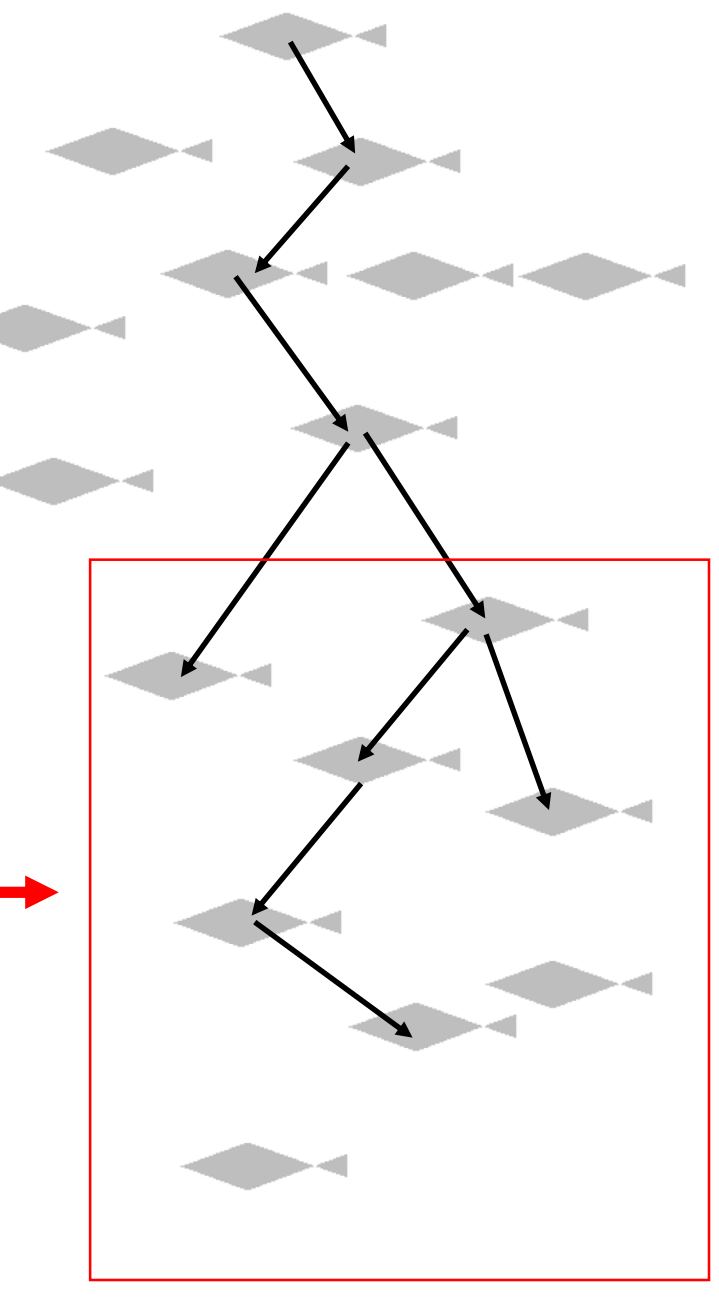

## Acknowledgement

• CKMR method developement in fisheries has been driven by CSIRO in Hobart, and particular by Mark Bravington

### Outline

- Close-kin Mark-Recapture (CKMR)
	- What is it?
	- How does it relate to standard Mark-Recapture
- Towards CKMR software
	- What are the "good" software abstractions?

# Mark-Recapture (MR)

- Estimate abundance, mortality, fecundity in **animal** populations
- Requires at least two sampling occasions

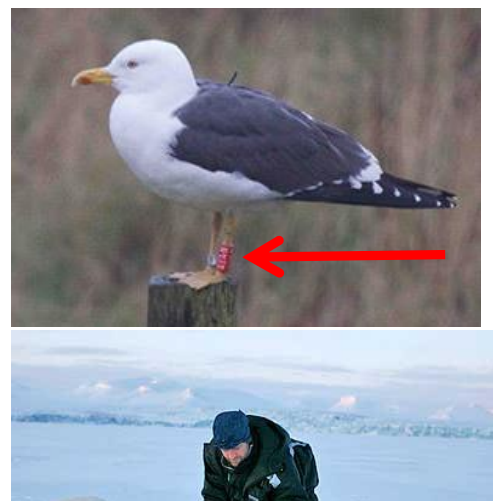

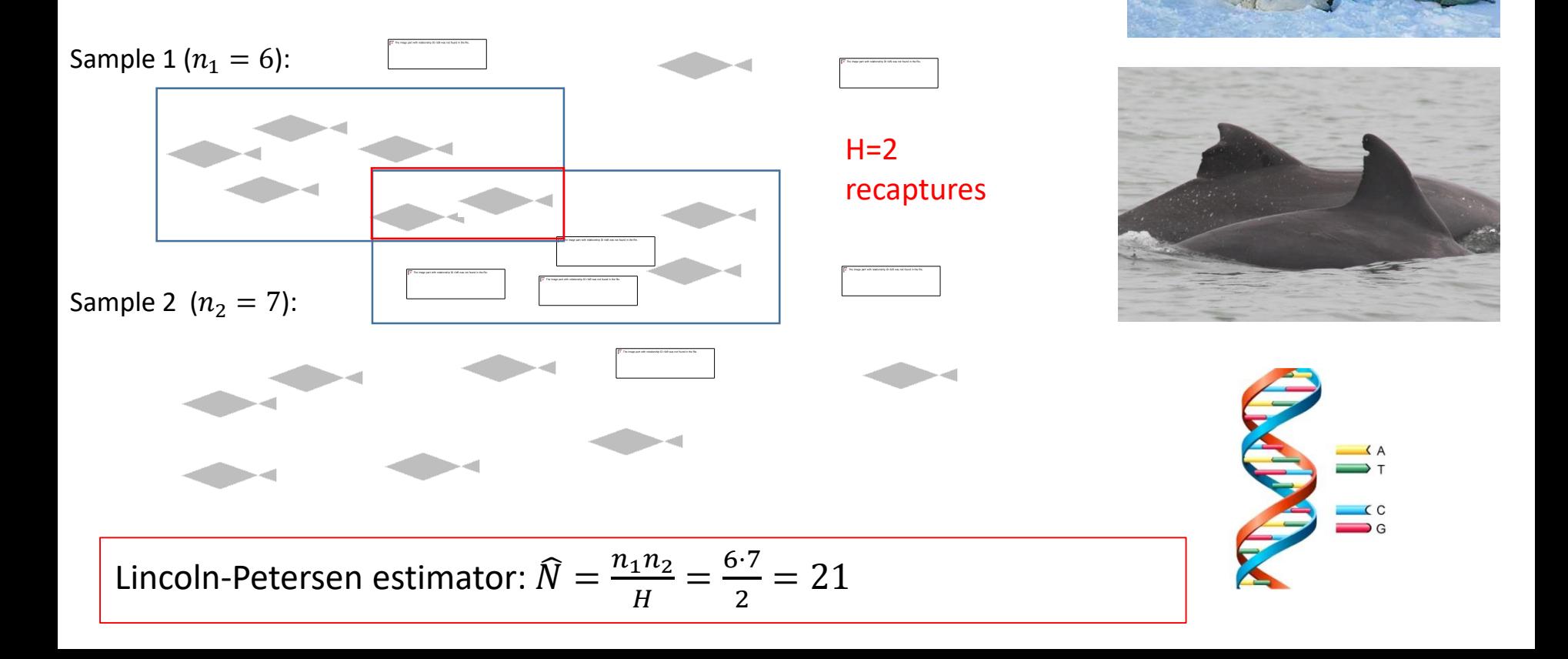

#### Close-Kin Mark-Recapture (CKMR)

- Bravington et al, (2016 Stat. Science)
- Toy example with juveniles and adults
- Only single sample needed

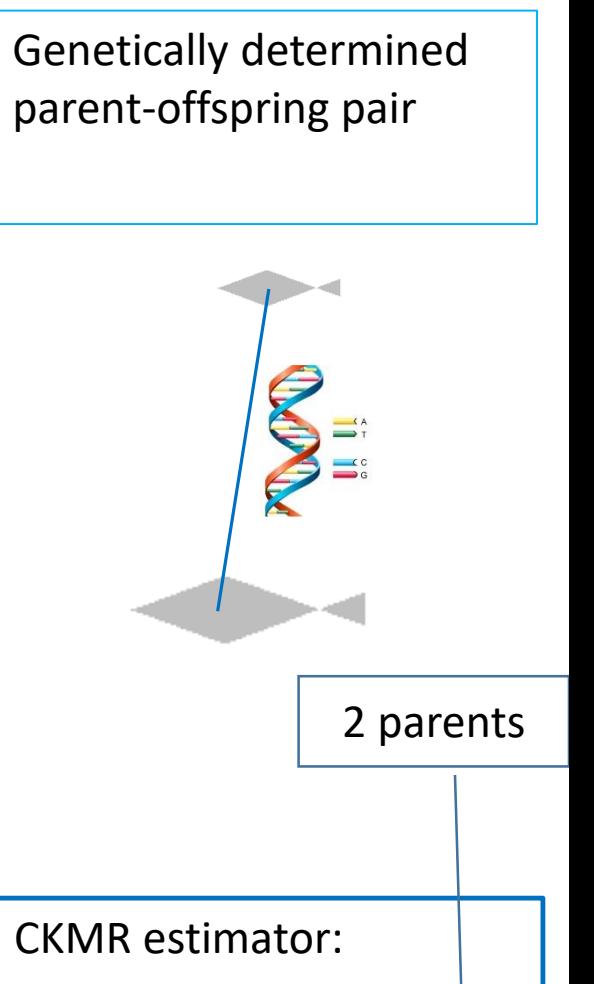

$$
\widehat{N}_A = \frac{\widehat{2n}_J n_A}{H}
$$

$$
= \frac{2 \cdot 6 \cdot 7}{3} = 28
$$

Adults ( $n_A = 7$ )

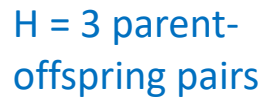

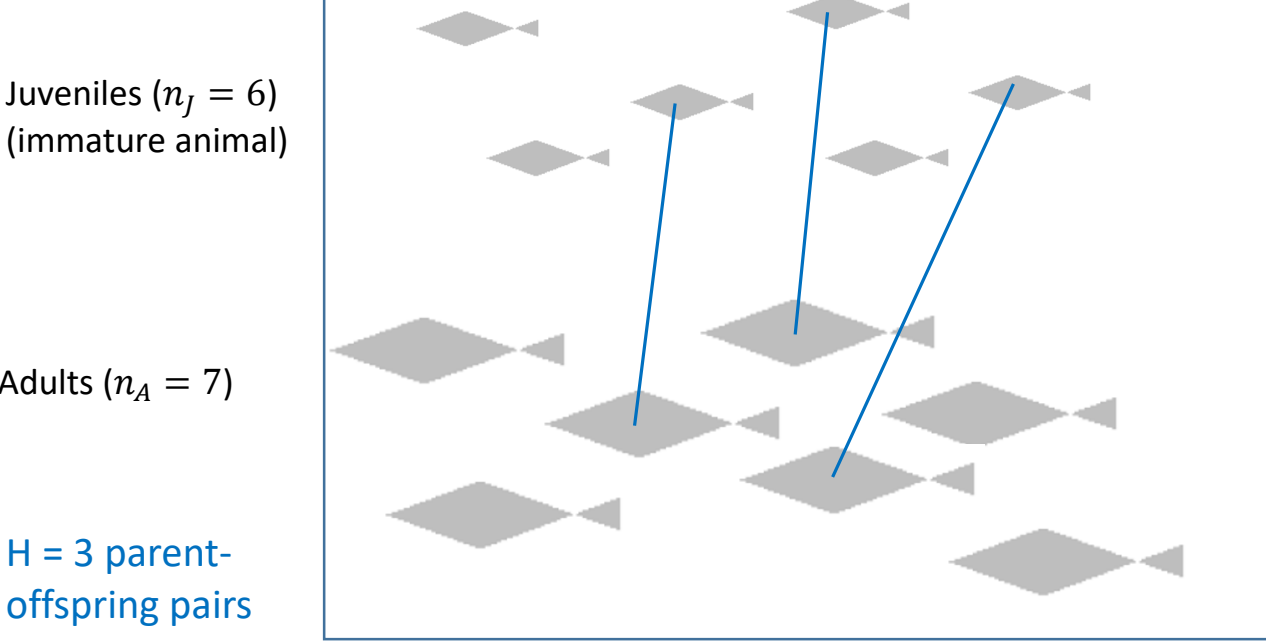

### Different types of recaptures (kinship)

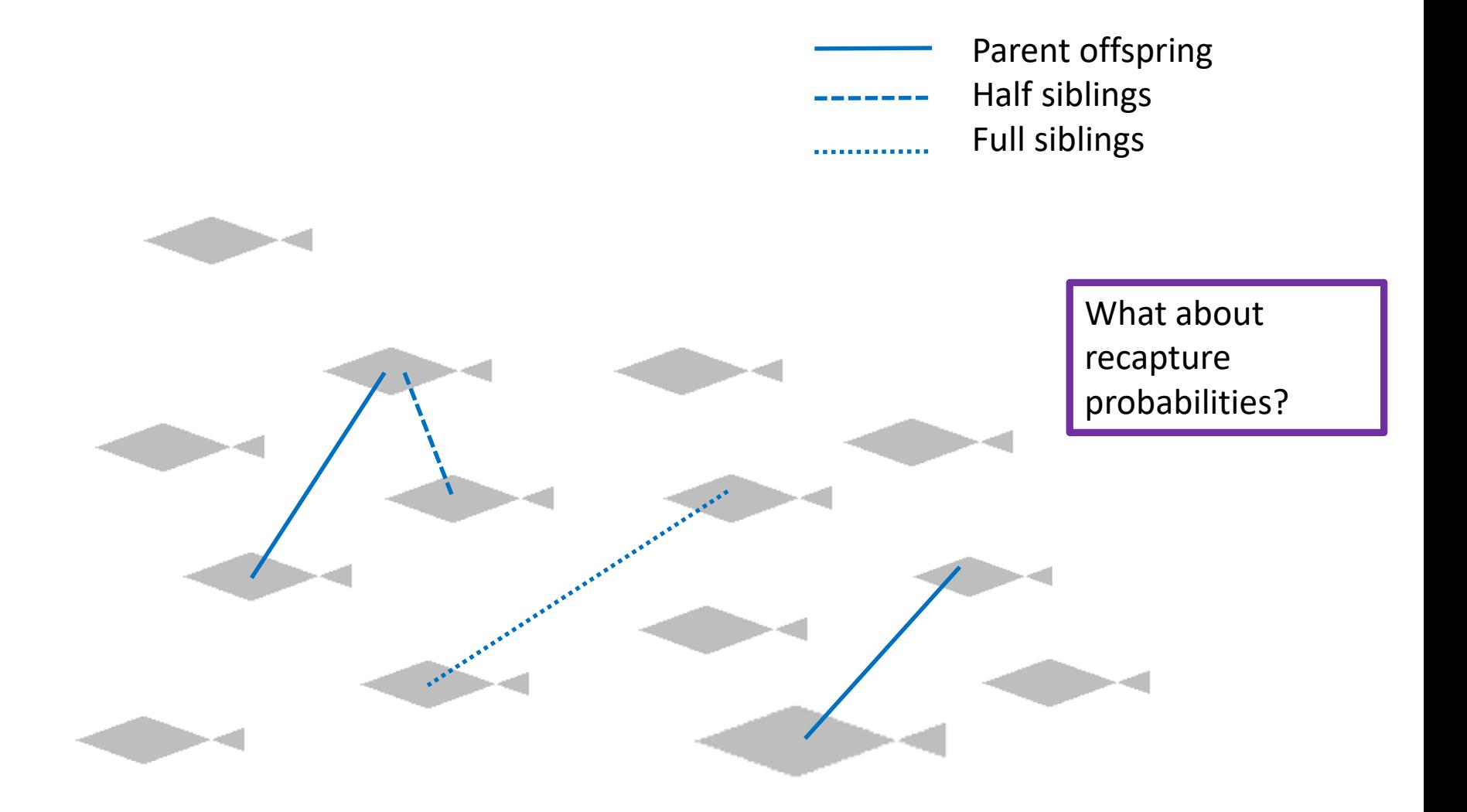

#### Recapture probabilities: the importance of knowing age

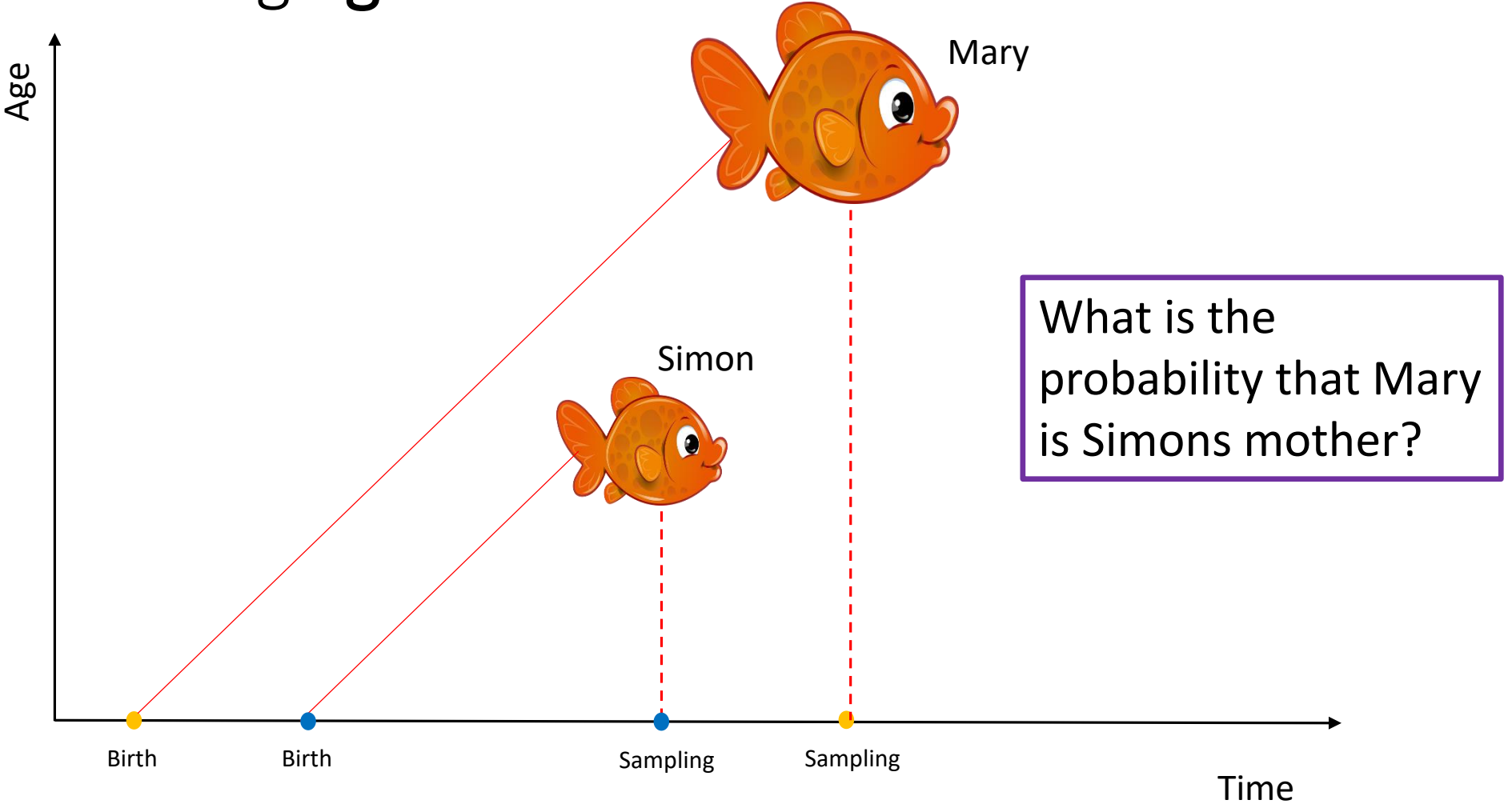

#### We will now move towards likelihood construction for CKMR data

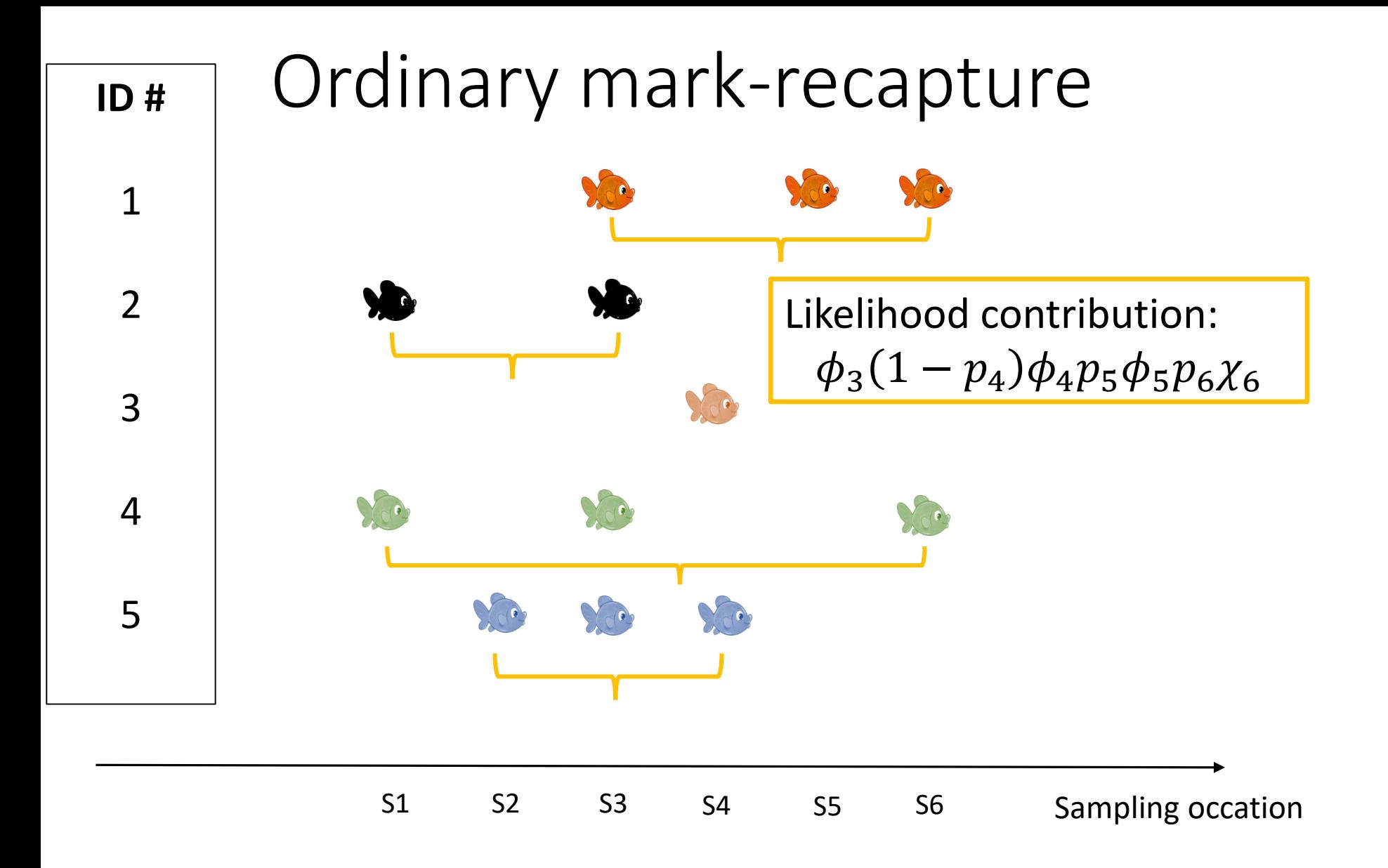

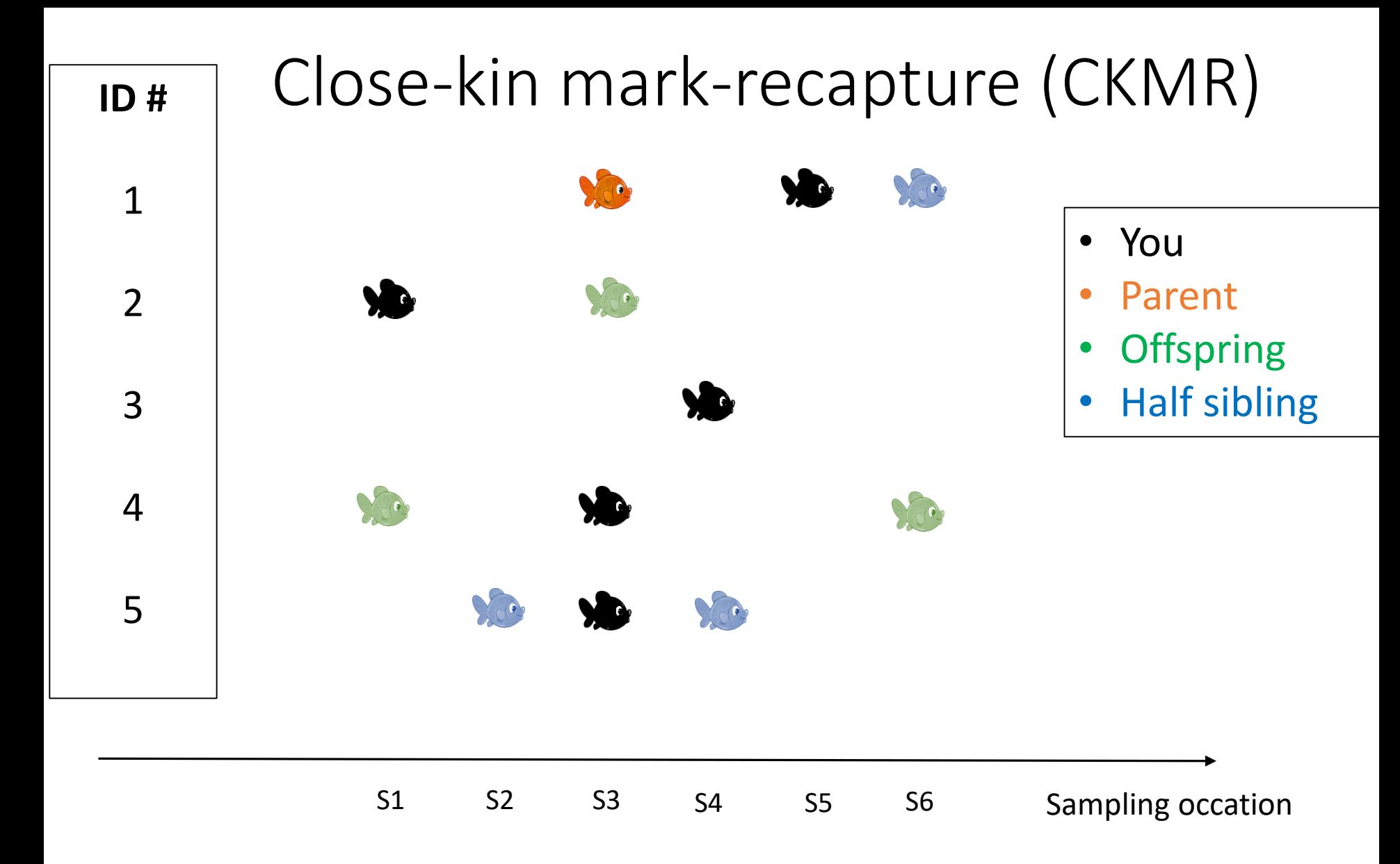

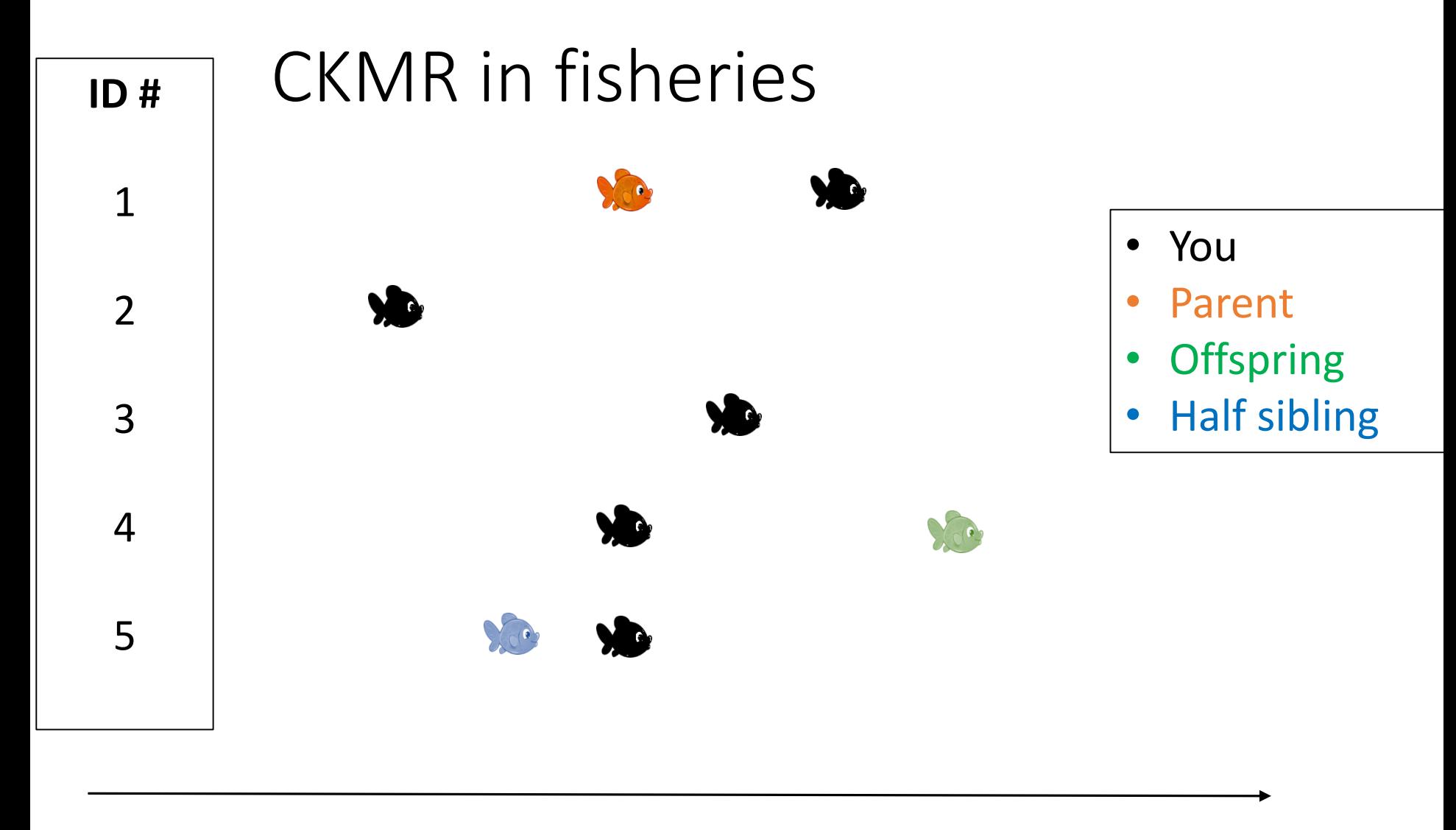

Time

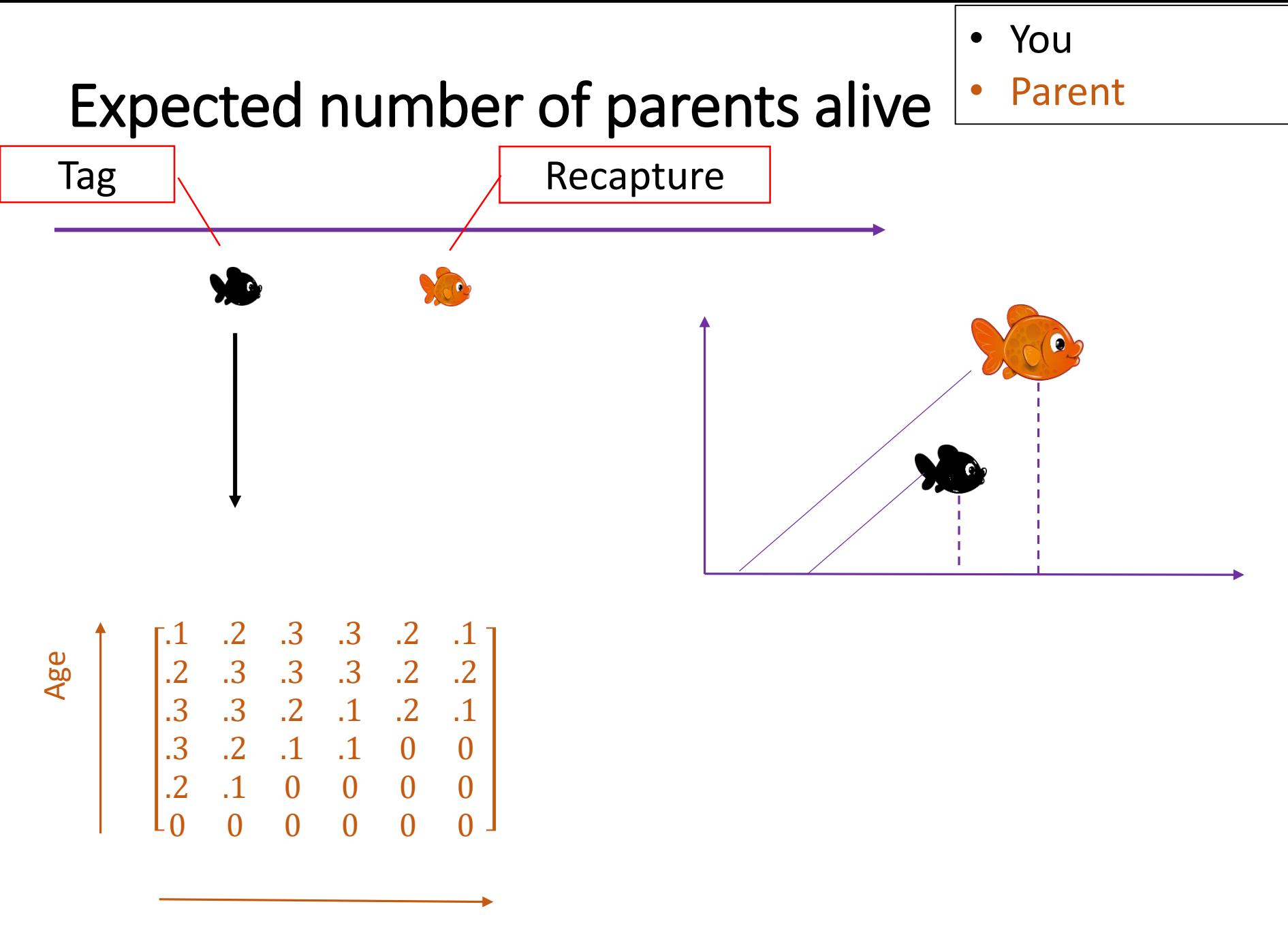

Time

#### Likelihood contribution (observed versus expected numbers)

• You **Parent** 

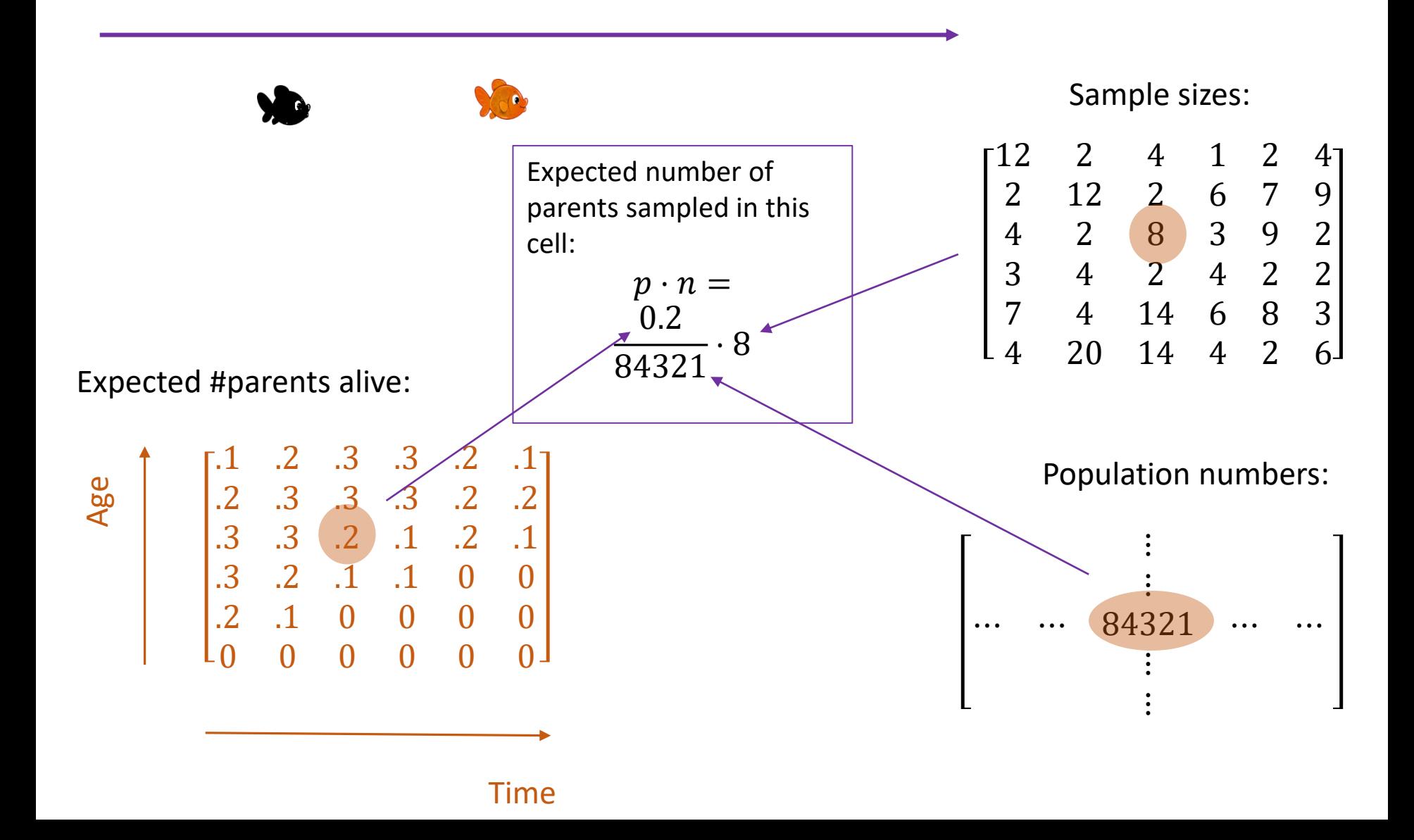

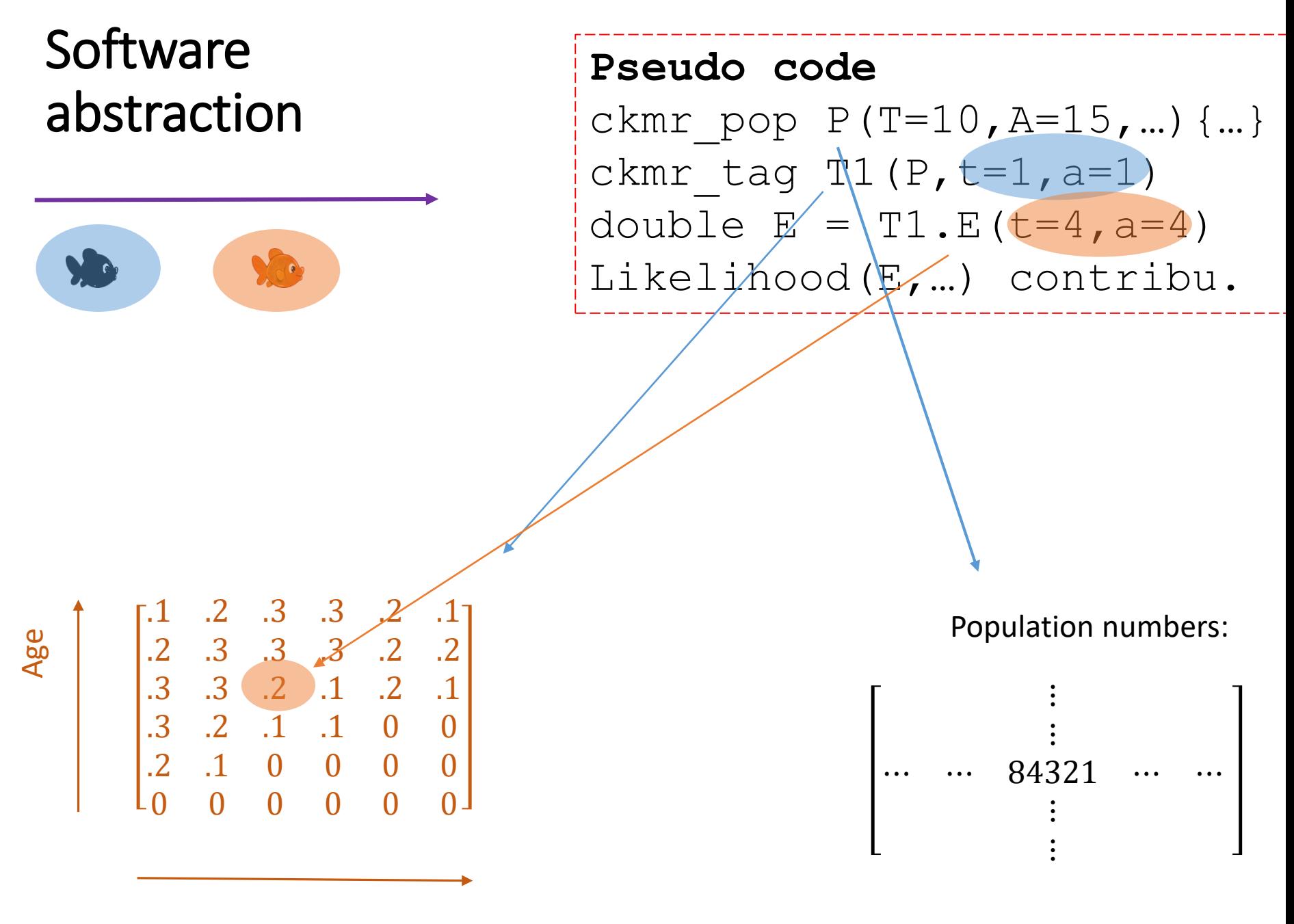

Time

#### Discussion

- Expected number of siblings (E) may be hard to calculate
	- Requires detailed knowledge of life history of species in question
- Is it possible with general software?
	- Fisheries & non-fisheries